# Справочник критериев оценки. Получение списка критериев для оценки услуги

- [Запрос](#page-0-0)
- [Адрес запроса](#page-0-1) [Ответ сервера](#page-0-2)
	- [Пример ответа](#page-0-3)

#### <span id="page-0-0"></span>Запрос

## <span id="page-0-1"></span>Адрес запроса

GET: {{url}}/api/v2/taps/ratingTypes

### <span id="page-0-2"></span>Ответ сервера

В случае успешного выполнения сервер вернет массив объектов Criterion в формате JSON.

Каждый объект Criterion содержит следующие поля:

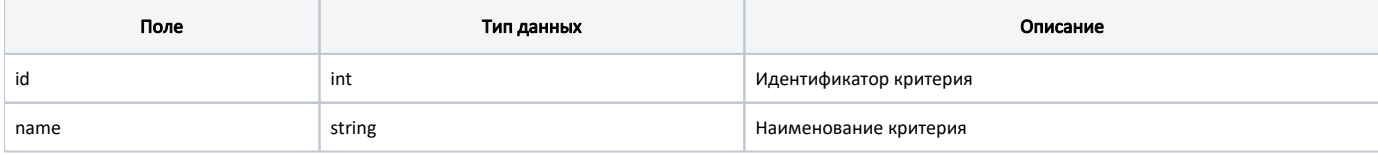

#### <span id="page-0-3"></span>Пример ответа

```
\bar{\rm l} {
           "id": 0,
           "name": " "
      },
      {
           "id": 1,
           "name": " "
      },
      {
           "id": 2,
           "name": " "
      },
      {
           "id": 3,
           "name": " "
      }
\begin{array}{c} \end{array}
```
В случае возникновения ошибок будет возвращен [стандартный ответ сервера](http://confluence.softrust.ru/pages/viewpage.action?pageId=6586453)